# Comparing Predictive Performance Of Chess Ratings With The **PlayerRatings** Package

Alec Stephenson

April 6, 2012

# Summary

This document presents examples of the use of **PlayerRatings**, analysing different methods for rating chess players. The analysis justifies the following two recommendations for consideration of FIDE: (1) that the K factor is increased by 5 for players who have played 30 or more games (2) that a second player rating not based on the Elo system is introduced.

# 1 Functions and Datasets

The PlayerRatings package implements iterative updating systems for rating players (i. e. individuals or teams) in two-player games. These methods are fast and surprisingly accurate. The idea is that given games played in time period  $t$ , the ratings can be updated using only the information about the status of the system at the end of time period  $t - 1$ , so that all games before t can be ignored. The ratings can then be used to predict the result of games at time  $t + 1$ . Comparing the game predictions with the actual results gives a method of evaluating the accuracy of the ratings as an estimate of a player's true skill.

The result of a game is considered to be a value in the interval  $[0, 1]$ . The status of the system is typically a small number of features, such as player ratings, player rating (standard) deviations, and the number of games played. The more computationally intensive (and often slightly more accurate) approaches of using the full gaming history via a time decay weighting function is not considered here.

The functions elo and fide implement the Elo system, the function glicko implements the Glicko system, and the function sticko implements the Sticko system. There are other functions to aid incorporating addition complexity into the K factor of the Elo system, to predict the result of future games, to produce appropriate plots, and to evaluate predictive performance.

The relative predictive performance obtained in the following examples may be different for different datasets, and even for different pieces of the same dataset. The functions relating to FIDE (World Chess Federation) do not reproduce important aspects of their methods, and are not official implementations of any kind (see Section 4 for details).

# 2 Modelling and Prediction

In this section we will demonstrate the features of the package by comparing the predictive performance of alternative methods applied to data on chess games. The chess dataset contains approximately 1.8 million games played over the eleven year period 1999 <sup>−</sup> <sup>2009</sup> by 54205 chess players. We will use the first nine years of data. We take training data from the period 1999 − 2005, test data from the year 2006 and validation data from the year 2007.

```
> train <- chess[chess$Month < 84.5,]
> trainM <- train$Month
> test <- chess[chess$Month > 84.5 & chess$Month < 96.5,]
> testS <- test$Score
> valid <- chess[chess$Month > 96.5 & chess$Month < 108.5,]
> validS <- valid$Score
> cSt <- chessStart
```
The dataset chessStart contains FIDE ratings for 14118 chess players at January 1999, before the data in the chess dataset were recorded. We use chessStart in the following functions to initialize the system. This is not a required argument, however if the information exists it makes sense to use it. It is not an ideal initialization for all systems, but appears to always work better than initializing every player to fixed values. Other players that subsequently enter the system are initialized according to the argument init.

All modelling functions in the package can be used to update player ratings over several time periods, or over individual time periods. For example, the following code uses the Elo system to iteratively update the chess ratings once every month for each of the 84 months in the train data. The state of the system is contained in the ratings component of the returned object, which can then be passed back into the function for subsequent updates.

```
> robje1 <- elo(train[trainM==1,], cSt)
> for(i in 2:84) robje1 <- elo(train[trainM==i,], robje1$ratings)
```
More simply, we can call the function once to perform the same task.

```
> robje1 <- elo(train, cSt, init=2200, gamma=0, kfac=27)
```
The specified parameters are the defaults. The argument init specifies the initial rating for players who are added to the system. The argument gamma can account for the advantage of white, however it appears to have little effect for the chess data. The argument kfac is the K factor, which by default is equal to 27 for all players. The Elo system is fairly simple, and so several implementations introduce additional complexity by allowing the K factor to depend on aspects of the model such as the player rating or the number of games played by the player. The following give examples of this, where kfac is specified using a function that is provided by the package.

*> robje2 <- elo(train, cSt, kfac=krating, rv=2300, kv=c(32,26)) > robje3 <- elo(train, cSt, kfac=kgames, gv=30, kv=c(32,26))*

The robje2 object employs a K factor of 26 for players rated above 2300 and a K factor of 32 otherwise. The robje3 object employs a K factor of 26 for players who have played more than 30 games and a K factor of 32 otherwise.

The function fide also implements the Elo system, but uses default arguments that are more consistent with the application of the system by FIDE for rating chess players, and consequently allows a little more flexibility with regard to the K factor. The functions glicko and sticko implement the Glicko and Sticko systems respectively. These functions can be used as follows.

```
> robjef <- fide(train, cSt)
> robjg <- glicko(train, cSt, init=c(2200,300), gamma=0, cval=15)
> robjs <- sticko(train, cSt, init=c(2200,300), gamma=0, cval=9,
    + hval=9, bval=0, lambda=2)
```
Sticko was developed by Alec Stephenson in 2012 as a variant of his winning entry in a competition to find the most useful practical chess rating system, organized by Jeff Sonas on Kaggle, a platform for data prediction competitions. The details are given in an appendix as they are not available elsewhere. The bval parameter can be used to give a per game bonus to each player; it typically improves prediction accuracy but it also creates ratings inflation, so it will not be considered further.

The six objects we have created are S3 objects of class "rating", with corresponding print, summary, predict, plot and hist methods. The following code uses the predict method in conjunction with the metrics function to compare our six rating methods by evaluating their predictive performance on the 2006 test data. The advantage of white must be accounted for when making predictions. The predict function has an argument gamma which by default is set to the value 30, as this seems to be roughly optimal across all systems.

```
> pre1 <- predict(robje1, test); pre2 <- predict(robje2, test)
> pre3 <- predict(robje3, test); pref <- predict(robjef, test)
> prg <- predict(robjg, test); prs <- predict(robjs, test)
> metrics(testS, cbind(pre1,pre2,pre3,pref,prg,prs))
```
bdev mse mae prs 88.668 84.509 86.303 prg 88.781 84.635 86.109 pre2 88.914 84.774 86.639 pre3 88.928 84.786 86.681 pre1 89.034 84.896 86.811 pref 89.390 85.282 87.573

The metrics function three metrics, scaled so that random guessing corresponds to the number 100. The first is the binomial deviance, which is the most appropriate metric for chess data. Smaller values on all metrics correspond to more accurate predictions. We see that Sticko is best, followed by Glicko, then Elo (2), Elo (3) and Elo (1). The Elo (fide) method is a worst because the parameters were not optimized; in the fide implementation the K values are too low.

To quantify the comparison, we can say that Sticko gives a

$$
\frac{(89.034 - 88.675)}{(100 - 89.034)} = 3.27\%
$$
\n(1)

improvement over Elo (with a constant K factor of 27) for this dataset under this metric, whereas Glicko gives a 2.31% improvement over Elo, and Elo gives a 3.36% improvement over the K factor implementation of FIDE.

With the exception of Elo (fide), the default parameters of modelling functions have been approximately optimized for predictions on the 2006 test data. We therefore repeat the process again, combining the training and test data to form a larger training dataset for the period 1999 − 2006, and using the completely untouched 2007 validation data to evaluate performance.

```
> train <- rbind(train, test)
> robje1 <- elo(train, cSt)
> robje2 <- elo(train, cSt, kfac=krating)
> robje3 <- elo(train, cSt, kfac=kgames)
> robjef <- fide(train, cSt, history = TRUE)
> robjg <- glicko(train, cSt, history = TRUE)
> robjs <- sticko(train, cSt, history = TRUE)
> pre1 <- predict(robje1, valid); pre2 <- predict(robje2, valid)
> pre3 <- predict(robje3, valid); pref <- predict(robjef, valid)
> prg <- predict(robjg, valid); prs <- predict(robjs, valid)
> metrics(validS, cbind(pre1,pre2,pre3,pref,prg,prs))
```
bdev mse mae prs 89.886 84.763 85.494 prg 90.021 84.902 85.375 pre3 90.030 84.904 85.715 pre2 90.042 84.921 85.692 pre1 90.131 85.007 85.837 pref 90.366 85.265 86.426

With this additional data, Sticko tends to get further ahead of Glicko. Sticko gives a 2.48% improvement over Elo, while Glicko gives a 1.11% improvement over Elo.

Each object has a ratings component containing the current status of the updating algorithm, and by default players are listed in order of rating, from highest to lowest. The top ten players from the Elo (FIDE implementation), Sticko and Glicko objects can be shown as follows, selecting from the set of players who have played at least 25 games and have played at least once in 2006. The latter condition removes Garry Kasparov. Note that Elo, Glicko and Sticko are relative rating systems, and therefore the mean of the overall ratings is dependent on the system of initializations used in any particular application. The number of games played is inaccurate here as they were essentially unknown in the initial chessStart object. We use the chessPlayers dataset to identify the player names.

### Elo Ratings (Jan 2007):

```
> re <- robjef$ratings
> re <- re[re$Lag <= 11 & re$Games >= 25,-c(4:6,8:10)]
> PlayerN <- chessPlayers$Name[re$Player]
> row.names(re) <- 1:nrow(re)
> head(cbind(PlayerN, round(re,0)), 10)
```

```
PlayerN Player Rating Games Lag
1 Anand, Viswanathan 21308 2761 341 2
2 Topalov, Veselin 2115 2756 348 2
3 Kramnik, Vladimir 41314 2736 300 2
4 Morozevich, Alexander 16709 2723 370 0
5 Leko, Peter 28823 2722 373 1
6 Ponomariov, Ruslan 6961 2716 350 1
7 Aronian, Levon 27271 2709 489 1
8 Ivanchuk, Vassily 9394 2707 553 0
9 Adams, Michael 7772 2705 499 4
10 Mamedyarov, Shakhriyar 36438 2705 547 1
```
Glicko Ratings (Jan 2007):

```
> rg <- robjg$ratings
> rg <- rg[rg$Lag <= 11 & rg$Games >= 25,-(5:7)]
> PlayerN <- chessPlayers$Name[rg$Player]
> row.names(rg) <- 1:nrow(rg)
> head(cbind(PlayerN, round(rg,0)), 10)
```
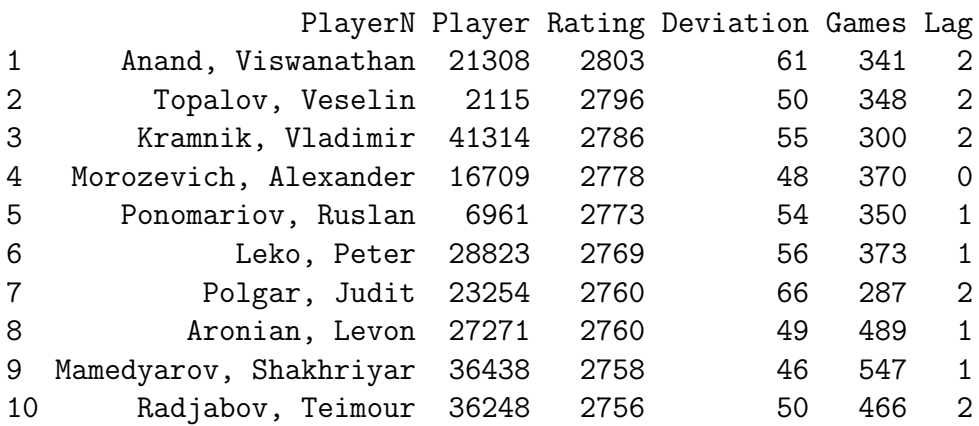

Sticko Ratings (Jan 2007):

```
> rs <- robjs$ratings
> rs <- rs[rs$Lag <= 11 & rs$Games >= 25,-(5:7)]
> PlayerN <- chessPlayers$Name[rs$Player]
> row.names(rs) <- 1:nrow(rs)
> top <- head(cbind(PlayerN, round(rs,0)), 10); top
```

|                | Name                   | Rating |
|----------------|------------------------|--------|
| $\mathbf 1$    | Topalov, Veselin       | 2783   |
| $\overline{2}$ | Anand, Viswanathan     | 2779   |
| 3              | Kramnik, Vladimir      | 2766   |
| $\overline{4}$ | Mamedyarov, Shakhriyar | 2754   |
| $\overline{5}$ | Ivanchuk, Vassily      | 2750   |
| 6              | Leko, Peter            | 2749   |
| $\overline{7}$ | Aronian, Levon         | 2744   |
| 8              | Morozevich, Alexander  | 2741   |
| 9              | Adams, Michael         | 2735   |
| 10             | Gelfand, Boris         | 2733   |
| 11             | Radjabov, Teimour      | 2729   |
| 12             | Svidler, Peter         | 2728   |
| 13             | Polgar, Judit          | 2727   |
| 14             | Ponomariov, Ruslan     | 2723   |
| 15             | Navara, David          | 2719   |

Table 1: FIDE ratings for the top fifteen chess players, January 2007.

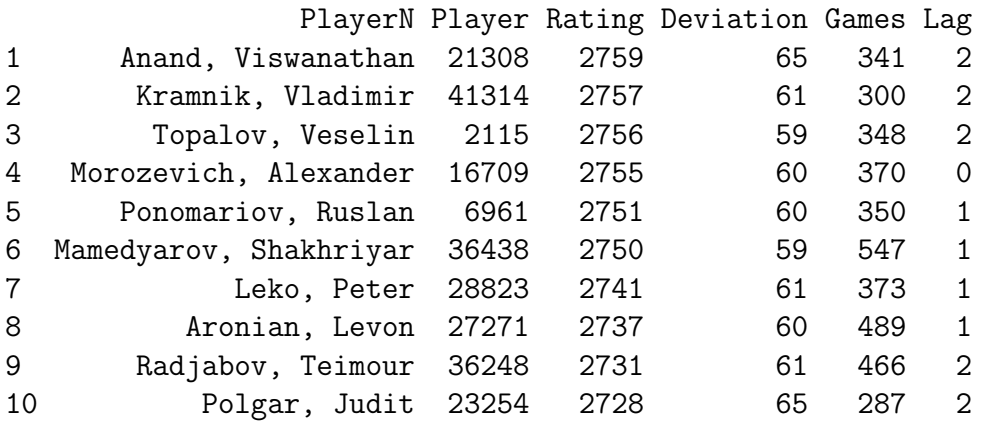

The ranking of both Glicko and Sticko methods are similar, but in Sticko the absolute ratings are lower. This is a direct consequence of the parameter lambda, which draws player's ratings towards their opponents and therefore prevents spread at both the high and low ends. Figure 1 shows this feature of the system, comparing Elo (the FIDE implementation), Glicko and Sticko. Notice that the Sticko denisity is more peaked than Glicko, so it acts more like Elo in the upper tail. When lambda is zero, the Glicko and Sticko densities (not shown) are virtually identical. So lambda narrows the spread.

For comparison purposes, Table 1 shows FIDE ratings for the top fifteen players from January 2007 as archived on their website. The top ten players under both Glicko and Sticko all appear in the top fifteen FIDE ratings table. Note that our implementation of FIDE Elo will not be the same as the actual FIDE ratings, perhaps due to different initialization procedures and different player populations.

```
> hist(robjs, density=TRUE, lwd=3, ylim=c(0,0.004), xlim=c(1800,2800),
+ main = "Rating System Comparison")
> hist(robjg, density=TRUE, lwd=3, lty=2, col=2, add=TRUE)
```

```
> hist(robjef, density=TRUE, lwd=3, lty=3, col=3, add=TRUE)
> legend(2400,0.003, c("Sticko","Glicko","Elo"), lty=1:3,
    + col=1:3, lwd=3, cex=1.1)
```
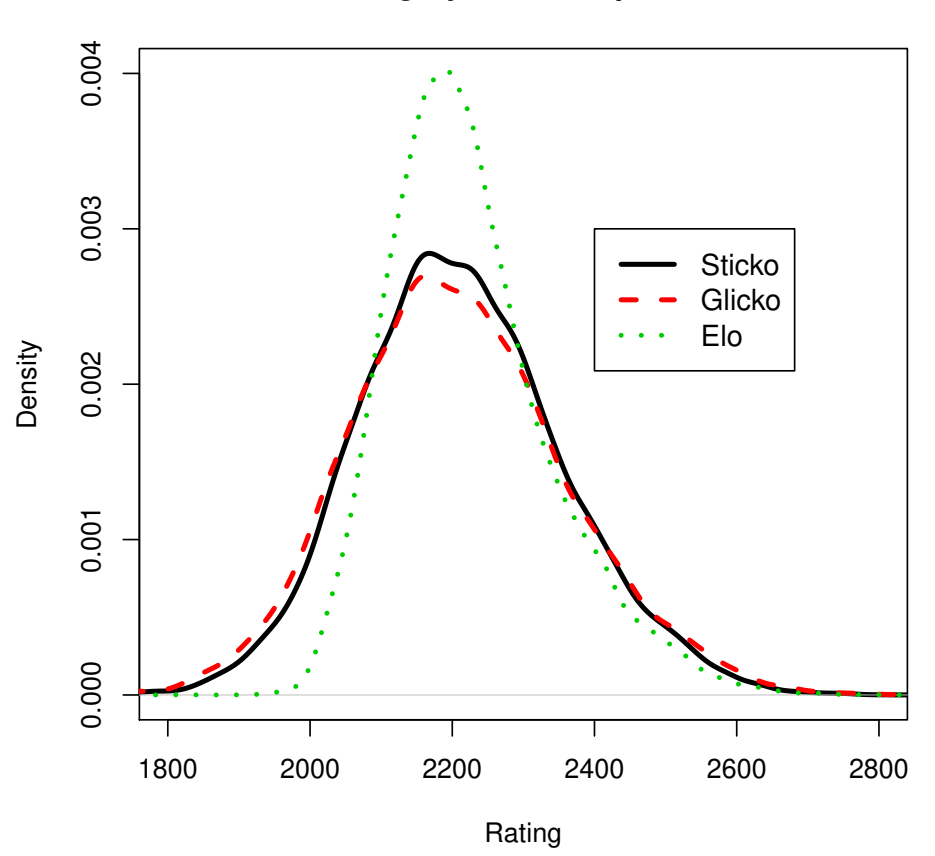

**Rating System Comparison**

Figure 1: A comparison of ratings distributions.

The role of cval in Glicko is to increase the rating deviations over time. In Sticko this role is shared by cval and hval, and so cval should typically be lower in Sticko than the corresponding parameter in Glicko. This feature appears to make little or no difference to the overall density of the ratings.

# 3 Producing Plots

The are two plotting methods for visualizing "rating" objects. The S3 method function hist will plot a histogram or density estimate of the player ratings. It can also plot other features of the current status, selectable by the argument which. If the full history of ratings for each time period is retained in the object, then hist can produce a series of histograms. The following produces (not shown) 96 histograms, one for each month, prompting the user between each display. By default, players are only depicted on histograms if they have played 15 games or more.

```
> hist(robjs, history=TRUE, xlim = c(1900,2900))
```
The S3 method function plot can only be used if the full history of ratings has been retained. It plots line traces across time of estimated ratings or other features for a selected set of players. By default, active players are selected, and therefore these players may be more likely to improve than the general population. Figures 2 and 3 are plotted as follows. The first uses a default selection of the most active players in January 2001, whereas the second selects the 'current' (i. e. at the end of the year 2006) top ten players as identified previously.

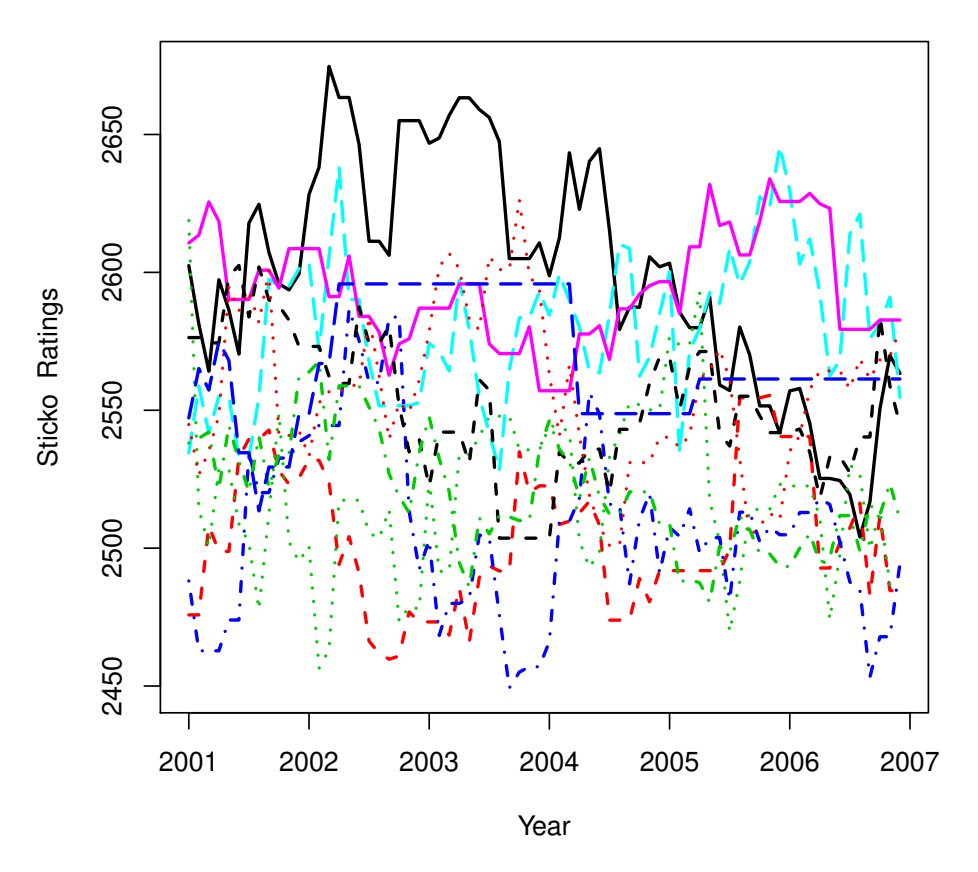

**Sticko Ratings System**

Figure 2: Ratings over time for 10 active players.

```
> tv <- seq(2001, 2007, 1/12)[-73]
> plot(robjs, t0=25, lwd=2, tv=tv, xlab="Year")
> plot(robjs, players = top$Player, t0=25, lwd=2, tv=tv, xlab="Year")
> legend(2004, 2630, chessPlayers$Name[top$Player], lty=1:5,
    + col=1:6, lwd=3, cex=0.9)
```
The function plot can also analyse ratings inflation by setting the inflation argument to TRUE. The mean rating of the top np players at any given time point is then plotted. The example below shows the progression in the mean rating for the top 100 players, comparing the FIDE implementation of Elo with Glicko and Sticko. System initialization was performed in 1999 using FIDE ratings for all systems, and we therefore plot from 2001 to ensure that the systems have had time to stabilize. There does not appear to be any evidence of ratings inflation for the top 100 players in this time period under Elo and Sticko, but there is some suggestion of ratings inflation for Glicko.

#### **Sticko Ratings System**

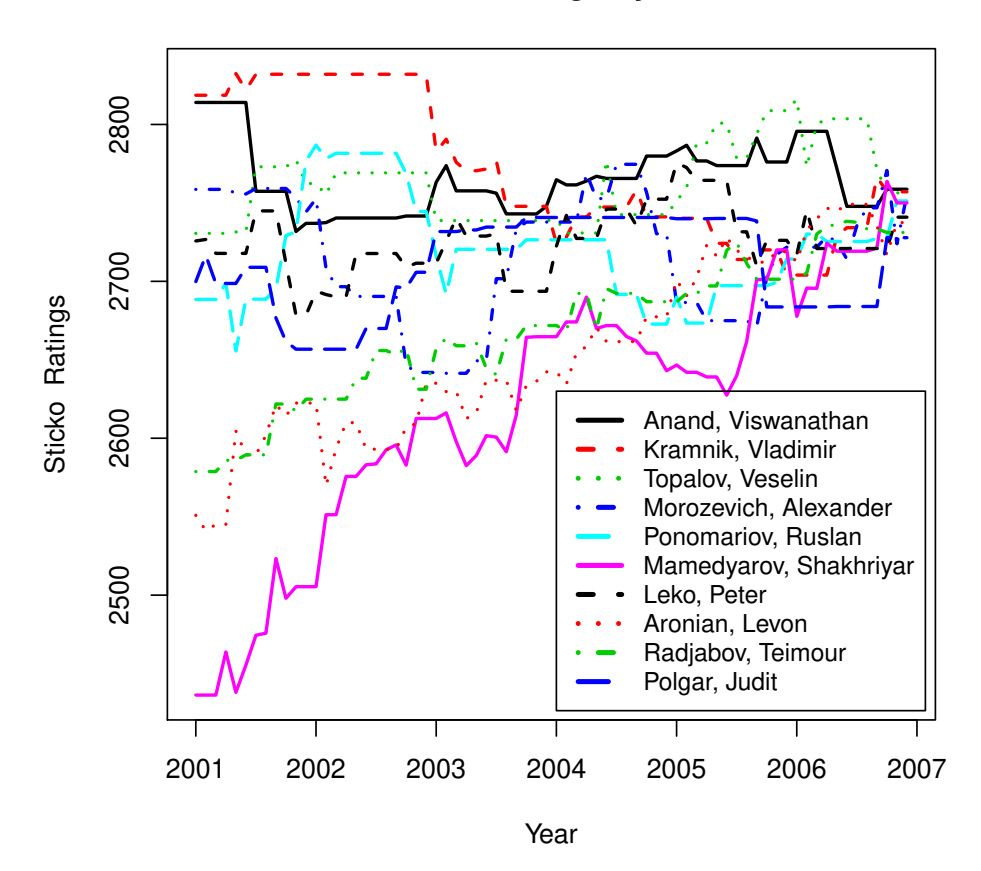

Figure 3: Ratings over time for the 'current' (Jan 2007) top 10 players.

```
> tv <- seq(2001,2007,1/12)[-73]
> plot(robjs, t0=25, lwd=2, tv=tv, xlab="Year", ylim = c(2630,2690),
    + inflation=TRUE, np = 100)
> plot(robjg, t0=25, lwd=2, tv=tv, lty=2, col=2, inflation=TRUE,
+ add=TRUE, np = 100)
> plot(robjef, t0=25, lwd=2, tv=tv, lty=3, col=3, inflation=TRUE,
+ add=TRUE, np = 100)
> legend(2001,2690, c("Sticko","Glicko","Elo"), lty=1:3,
    + col=1:3, lwd=3, cex=1)
```
### 4 FIDE Ratings Implementation

The function fide implements the Elo system using exactly the same parameters and K factors as FIDE. It does not implement the initialization system of FIDE, which would require knowledge of the tournaments that correspond to the games. Instead, it simply initializes players that enter the player pool with a fixed value defined by the init argument. Despite this, it can still be used to gain some insight into the FIDE ratings implementation.

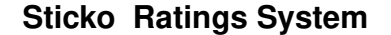

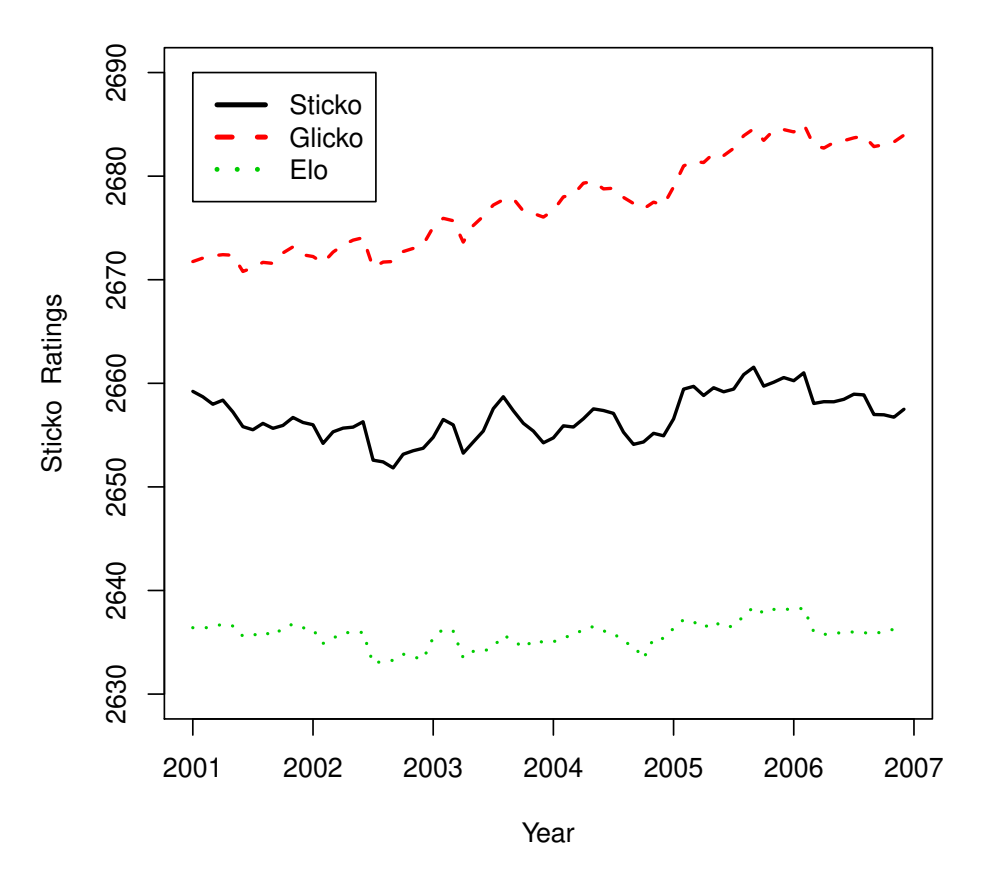

Figure 4: Average ratings over time for top 100 players in any given time period.

Purely from the perspective of obtaining accurate predictions of the true skill of a player, we give the following recommendations for consideration of FIDE. We subsequently justify these suggestions using the PlayerRatings package.

- 1. The K factor is increased by 5 for players who have played 30 or more games.
- 2. A second player rating not based on the Elo system is introduced.

The following code employs four different implementations: model (A) is FIDE, model (B) is FIDE with the K factor increase, model (C) is the previous Glicko implementation and model (D) is the previous Sticko implementation. Predictions are evaluated using the 2007 validation data, using the default value of 30 for the white advantage parameter gamma.

```
> rA <- fide(train, cSt)
> rB <- fide(train, cSt, kv = c(15,20,30))
> rC <- robjg; rD <- robjs
> pA <- predict(rA, valid); pB <- predict(rB, valid)
> pC <- predict(rC, valid); pD <- predict(rD, valid)
> metrics(validS, cbind(pA,pB,pC,pD))
```
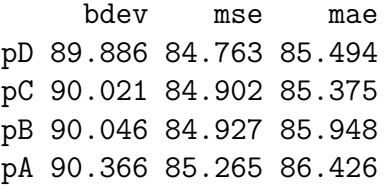

It can be seen that increasing the K factor by 5 for players who have played 30 or more games gives a large increase in predictive performance, with an improvement of 3.32%.

The Elo system has been in existence for more than 50 years. Rather than attempting to add complexity to the K factor, a better approach for predictive performance is to use a more modern system such as Glicko or Sticko. The systems explicitly model the accuracy of the ratings as an estimate of skill, and therefore players who have not played many games may have very high or very low ratings with large rating deviation values. It therefore makes sense under these systems to only consider a rating official when the player has played some fixed number of games. We see from above that Sticko improves over the Elo implementation of FIDE by 4.98%, and Glicko improves over the Elo implementation of FIDE by 3.58%.

### Appendix: Sticko

Suppose that at the beginning of the *i*th month a player has a rating r and a variance  $v$ . After the ith month, these values need to be updated.

Step 1: Increase the variance of each player using  $v = v + ct$  where c is a value to be decided and  $t > 0$  is the number of periods since the player last competed.

Step 2: Let  $(r^*, v^*)$  be the player's rating and variance at the beginning of the  $(i + 1)$ th month. Then, with  $q = \ln(10)/400$ , the updating formulas are given as follows, where  $(r_j, v_j)$  for  $j = 1, \ldots, m$  are the ratings and variances at the beginning of month i of the player's opponents in the  $m > 0$  games that the player plays in that month, and where  $s_i$ are the scores in those games. Let  $\bar{r} = \left(\sum_j r_j\right)/m$  and let  $w_j$  be a colour indicator with  $w_j = 1$  if the the player is white,  $w_j = -1$  if the player is black, and  $w_j = 0$  if this is unknown.

$$
v^* = \left(\frac{1}{v + hm} + d\right)^{-1}
$$
  

$$
r^* = r + qv^* \sum_{j=1}^m k_j(s_j - e_j + b) + \lambda(\bar{r} - r)
$$

where

$$
k_j = \frac{1}{\sqrt{1 + 3q^2 v_j / \pi^2}}
$$
  
\n
$$
e_j = \frac{1}{1 + 10^{-k_j (r - r_j + \gamma w_j) / 400}}
$$
  
\n
$$
d = q^2 \sum_{j=1}^m k_j^2 e_j (1 - e_j)
$$

### Prediction

If player a playing white with current rating vector  $(r_a, v_a)$  has a game against player b playing black with current rating vector  $(r_b, v_b)$ , and  $\gamma$  is a white advantage parameter, then the predicted score is given by

$$
e_{ab} = \frac{1}{1 + 10^{-k_{ab}(r_a - r_b + \gamma)/400}},
$$

where

$$
k_{ab} = \frac{1}{\sqrt{1 + 3q^2(v_a + v_b)/\pi^2}}
$$

.

### R Function

In the R function sticko, the argument gamma is  $\gamma$ , cval is  $\sqrt{c}$ , hval is  $\sqrt{h}$ , bval is  $100b$  and lambda is  $100λ$ . We use the same terminology as Glicko, so the player rating deviations are the standard deviations of the ratings given by  $\sqrt{v}$ . In Step 1 above we impose a ceiling of 350 on the deviations. This is not necessary but is done to ensure that Sticko contains Glicko as a special case, so that sticko reproduces glicko upon setting  $h = b = \lambda = 0$ . The R function predict has an argument gamma so that different  $\gamma$  values can be used for constructing the ratings and for obtaining predictions.